## Official KMS Windows 8 8.1 Activator | All In One Activation

once a product key has been purchased, you will be able to activate the windows operating system, applications, and software. the first time you activate a windows license, it will be an "initial activation". this is a proof-of-purchase process to ensure that the product key you've been issued for is legitimate and that it is allowed to be used on a particular computer, such as yours. you must complete this proof of purchase before being able to activate your product key. the initial activation process will check for warranty and product support. during this process, you will be asked if you want to set a product key, which will be required for future product upgrades. if you set a product key, you will be able to set it in the future. you can use kms to activate windows 10 if you did a clean install. however, i would not recommend it. i took a major performance hit when activating windows 7 on windows 10, where i have never experienced any problems. just stay with what works and leave kms to the techies. if you are having problems with activating a win 7/8.1 upgrade, just leave it alone. pick your battles wisely. it's probably good advice to never transfer windows 8.1 to a different partition if you are going to do a clean install. i moved to a different partition (i had my win 7 install on c: then made a new d: drive and moved everything to it) and installed windows 10 and it did not activate. i had to do a clean install. if you have a windows 8.1 key that you've never used, it's probably worth a try. download the iso from microsoft, burn it to a dvd or insert it into a usb thumb drive. boot your machine from the dvd or the usb drive.

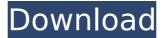

## Official KMS Windows 8 8.1 Activator | All In One Activation

4549aae94a

https://firis.pl/free-\_best\_-keygen-cda-to-mp3-converter-33-build-1228rar/ http://persemediagroup.com/clave-de-registro-de-easy-file-undelete-gratis-rar/ http://beepublishing.nl/?p=15324 https://alumbramkt.com/wwe-raw-2002-pc-game-download-link/ https://www.divinejoyyoga.com/2022/11/29/doxillion-document-converter-registration-code-christmasconosce-mp/ https://bodhirajabs.com/3d-gamestudio-a8-key-keygen-free-exclusive/ https://valentinesdavgiftguide.net/2022/11/29/av-voice-changer-software-gold-7-0-15-portable-rar-verified/ https://kunamya.com/autotune-7-64bit-vst-12-upd/ http://www.dblxxposure.com/wp-content/uploads/2022/11/Phprunner\_Mobile\_Template.pdf https://best-housing.nl/wp-content/uploads/2022/11/interna\_medicina\_knjiga\_pdf\_download.pdf http://www.360sport.it/advert/internet-download-manager-idm-6-26-build-10-incl-patch-rar- verified / https://biotechyou.com/dear-cousin-bill-and-ted-pik-link/ https://healinghillary.com/pubg-license-key-free-pc-crack-2021/ https://medicilearningit.com/adobepremiereprocc2018v120x64fullwithnew-cracksetupfree/ https://earthoceanandairtravel.com/2022/11/29/worknc-v20- best -crack-full-version-download-temp/ https://malekrealty.org/tony-bushby-the-bible-fraud-pdf/ https://www.camptalk.org/bein-sport-1-canl-izle-jestbahis-link/ https://mentorus.pl/ontrack-easyrecovery10-professional-10-1-0-1-key/ https://www.markeritalia.com/2022/11/29/activation-file-delphi-2010-slip-11/ https://eatlivebegrateful.com/wp-content/uploads/2022/11/niagdar.pdf